## Documentatie Kaufland

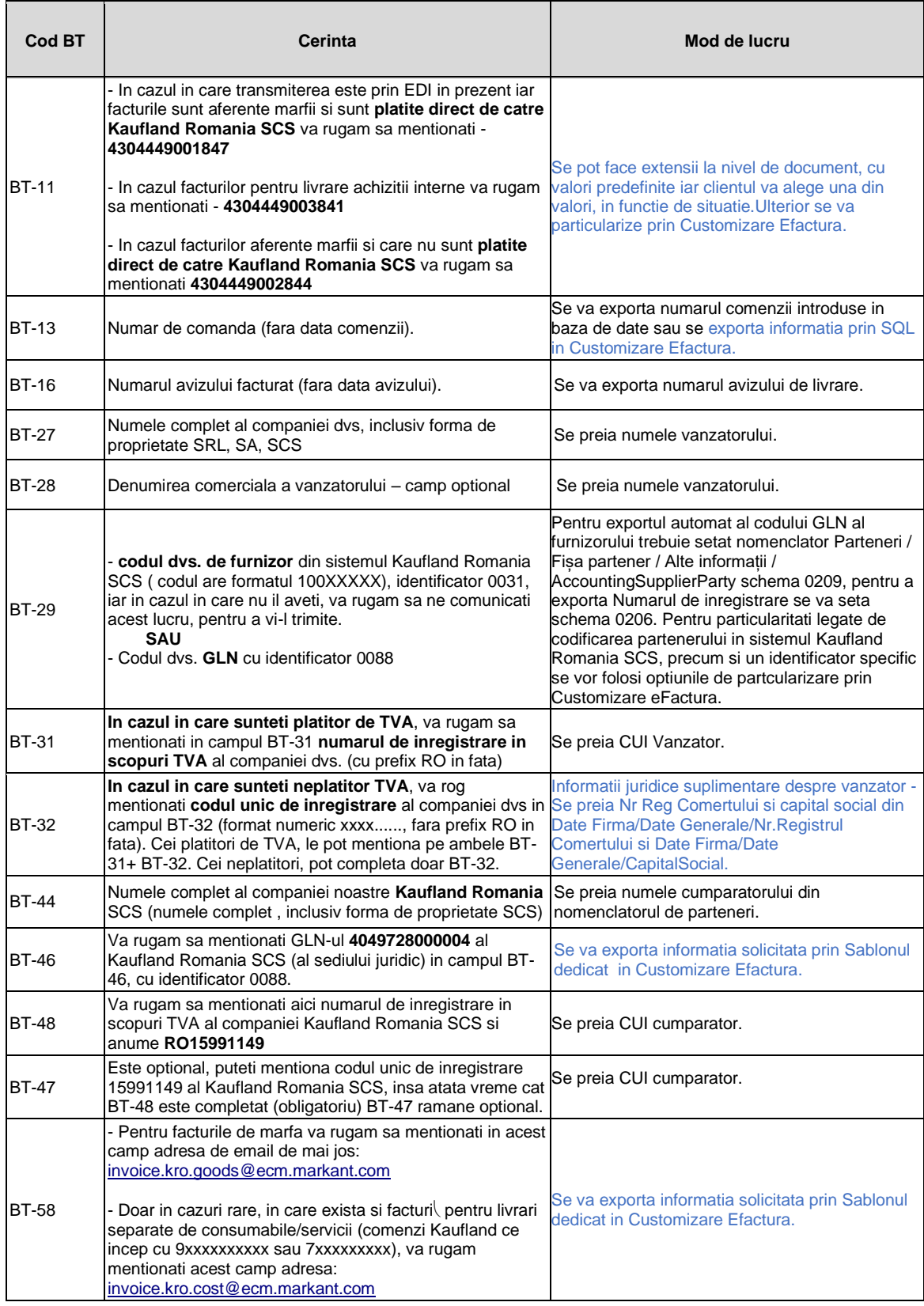

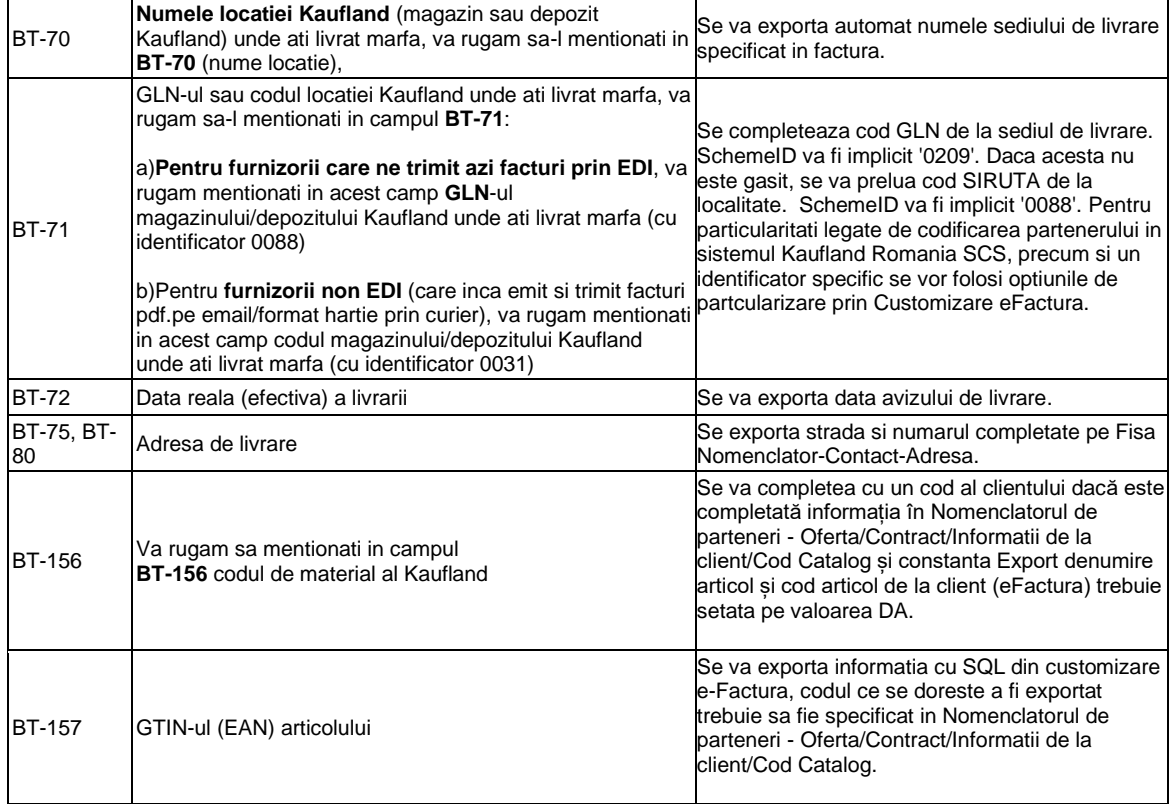